Директор школы Медицина Зам. директора по НМР Протокол №

Утверждаю: Согласовано: Рассмотрено на заседании МО: «\_\_» августа 2015г. «\_\_» августа 2015г. от «\_\_» августа 2015г.

> **Рабочая программа (профильный уровень) ступень старшего общего образования предмет – «Информатика и ИКТ»**

**Класс: 11 Кол-во часов в неделю: 4 Кол-во часов по четвертям: I – 35, II – 29, III – 42, IV – 28 Кол-во часов в году: 134**

## **Основание для разработки программы:**

Государственный стандарт среднего (полного) образования по информатике и ИКТ Информатика. Программы для общеобразовательных учреждений. 2-11 классы: методическое пособие/ М.Н. Бородин. – М.:БИНОМ. Лаборатория знаний, 2010 УМК Информатика и ИКТ: базовый уровень, 11 кл / Н.Д. Угринович. – М.:БИНОМ. Лаборатория знаний, 2010

Учитель: Куликова М.П.

# **11 класс профильный уровень**

## **Пояснительная записка**

Программа «Информатика и ИКТ» на профильном уровне для 11 класса соответствует утвержденным Министерством образования и науки РФ Государственному стандарту среднего (полного) образования по информатике и информационным технологиям (федеральный компонент) и Примерной программе среднего (полного) образования по информатике и информационным технологиям (утверждена приказом Минобразования России от 09.03.04 № 1312).

Планирование курса рассчитано на 134 часов (4 часа в неделю).

Изучение информатики и информационных технологий в старшей школе на профильном уровне направлено на достижение следующих целей:

- освоение и систематизация знаний, относящихся к математическим объектам информатики; построению описаний объектов и процессов, позволяющих осуществлять их компьютерное моделирование; средствам моделирования; информационным процессам в биологических, технологических и социальных системах;
- овладение умениями строить математические объекты информатики, в том числе логические формулы и программы на формальном языке,
- удовлетворяющие заданному описанию; создавать программы на языке программирования по их описанию; использовать общепользовательские
- инструменты и настраивать их для нужд пользователя;
- развитие алгоритмического мышления, способностей к формализации, элементов системного мышления;
- воспитание чувства ответственности за результаты своего труда; формирование установки на позитивную социальную деятельность в
- информационном обществе, на недопустимости действий, нарушающих правовые, этические нормы работы с информацией;
- приобретение опыта проектной деятельности, создания, редактирования, оформления, сохранения, передачи информационных объектов различного типа с помощью современных программных средств; построения компьютерных моделей, коллективной реализации информационных проектов,
- информационной деятельности в различных сферах, востребованных на рынке труда.

## **Требования к подготовке учащихся в области информатики и ИКТ**

В результате углубленного изучения информатики и информационных технологий ученик должен **знать:**

- логическую символику;
- основные конструкции языка программирования;
- свойства алгоритмов и основные алгоритмические конструкции; тезис о полноте формализации понятия алгоритма;
- виды и свойства информационных моделей реальных объектов и процессов, методы и средства компьютерной реализации информационных моделей;
- назначение и области использования основных технических средств информационных и коммуникационных технологий и информационных ресурсов;
- виды и свойства источников и приемников информации, способы кодирования и декодирования, связь полосы пропускания канала со скоростью передачи информации;
- базовые принципы организации и функционирования компьютерных сетей;
- нормы информационной этики и права, информационной безопасности, принципы обеспечения информационной безопасности;
- способы и средства обеспечения надежного функционирования средств ИКТ;

### **уметь:**

 выделять информационный аспект в деятельности человека; информационное взаимодействие в простейших социальных, биологических и технических системах;

 строить информационные модели объектов, систем и процессов, используя для этого типовые средства (язык программирования, таблицы, графики, диаграммы, формулы и т.п.);

- вычислять логическое значение сложного высказывания по известным значениям элементарных высказываний;
- проводить статистическую обработку данных с помощью компьютера;
- интерпретировать результаты, получаемые в ходе моделирования реальных процессов;
- выполнять операции, связанные с использованием современных средств ИКТ на уровне квалифицированного пользователя, свободно пользоваться персональным компьютером и его периферийным оборудованием;
- оценивать числовые параметры информационных объектов и процессов: объем памяти, необходимый для хранения информации; скорость передачи и обработки информации;
- оперировать информационными объектами, используя имеющиеся знания о возможностях информационных и коммуникационных технологий; соблюдать права интеллектуальной собственности на информацию;
- проводить виртуальные эксперименты и самостоятельно создавать простейшие модели в учебных виртуальных лабораториях и моделирующих средах;
- выполнять требования техники безопасности, гигиены, эргономики и ресурсосбережения при работе со средствами информатизации; обеспечение надежного функционирования средств ИКТ;

## **использовать приобретенные знания и умения в практической деятельности и повседневной жизни для:**

- поиска и отбора информации;
- представления информации в виде мультимедиа объектов; создания собственных баз данных, цифровых архивов, медиатек;
- подготовки и проведения выступления, участия в коллективном обсуждении, фиксации его хода и результатов.

# *Необходимые общеучебные умения, навыки (ОУУН):*

способность к самосовершенствованию;

- коммуникативная, социально трудовая компетенция;
- информационно технологическая компетенция;
- ценностно смысловая компетенция;
- ценностно-рефлексивная компетенция;
- информационно-технологическая компетенция;
- коммуникативная компетенция;
- учебно-познавательная компетенция;
- общекультурная компетенция.

# **Учебно-тематический план**

# **по предмету Информатика и ИКТ на 140 часов в год**

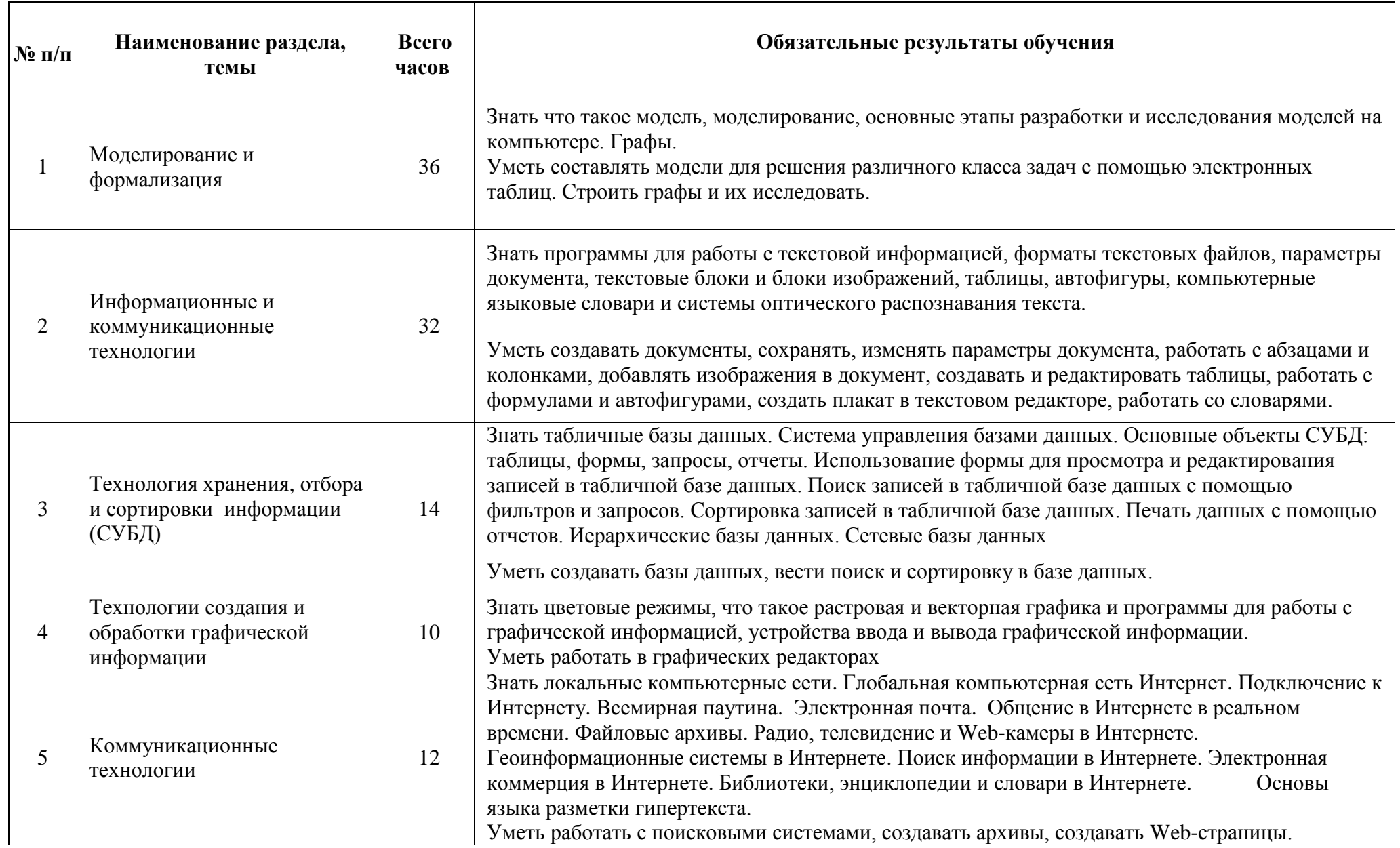

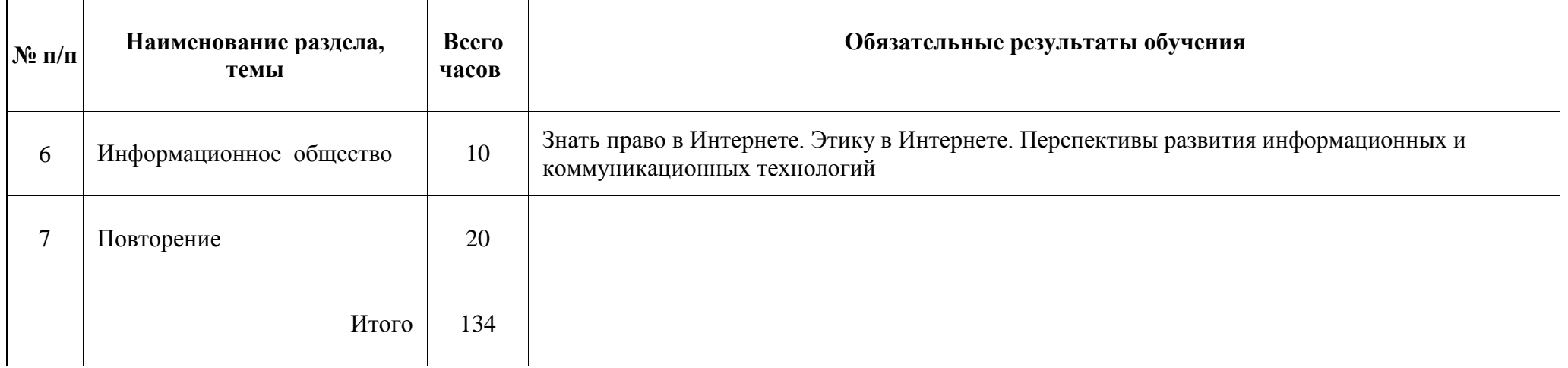

## **Критерии оценивания знаний учащихся по курсу Информатика и ИКТ**

- 1. Содержание и объем материала, подлежащего проверке, определяется программой. При проверке усвоения материала необходимо выявлять полноту, прочность усвоения учащимися теории и умение применять ее на практике в знакомых и незнакомых ситуациях.
- 2. Основными формами проверки ЗУН учащихся по информатике являются письменная контрольная работа, самостоятельная работа на ЭВМ, тестирование, устный опрос и зачеты (в старших классах).
- 3. При оценке письменных и устных ответов учитель в первую очередь учитывает показанные учащимися знания и умения. Оценка зависит также от наличия и характера погрешностей, допущенных учащимися. Среди погрешностей выделяются ошибки и недочеты. Погрешность считается ошибкой, если она свидетельствует о том, что ученик не овладел основными знаниями и (или) умениями, указанными в программе.
- К недочетам относятся погрешности, свидетельствующие о недостаточно полном или недостаточно прочном усвоении основных знаний и умений или об отсутствии знаний, не считающихся в программе основными. Недочетами также считаются: погрешности, которые не привели к искажению смысла полученного учеником задания или способа его выполнения, например, неаккуратная запись, небрежное выполнение блоксхемы и т. п.
- 4. Задания для устного и письменного опроса учащихся состоят из теоретических вопросов и задач.
- Ответ за теоретический вопрос считается безупречным, если по своему содержанию полностью соответствует вопросу, содержит все необходимые теоретические факты и обоснованные выводы, а его изложение и письменная запись математически и логически грамотны и отличаются последовательностью и аккуратностью.
- Решение задач считается безупречным, если правильно выбран способ решения, само решение сопровождается необходимыми объяснениями, верно выполнен алгоритм решения, решение записано последовательно, аккуратно и синтаксически верно по правилам какого-либо языка или системы программирования.
- Самостоятельная работа на ЭВМ считается безупречной, если учащийся самостоятельно или с незначительной помощью учителя выполнил все этапы решения задачи на ЭВМ, и был получен верный ответ или иное требуемое представление решения задачи.
- 5.Оценка ответа учащегося при устном и письменном опросах, а также при самостоятельной работе на ЭВМ, проводится по пятибалльной системе, т.е. за ответ выставляется одна из отметок: 1 (плохо), 2 (неудовлетворительно), 3 (удовлетворительно), 4 (хорошо), 5 (отлично).
- 6.Учитель может повысить отметку за оригинальный ответ на вопрос или оригинальное решение задачи, которые свидетельствуют о высоком уровне владения информационными технологиями учащимся, за решение более сложной задачи или ответ на более сложный вопрос, предложенные учащемуся дополнительно после выполнения им основных заданий.

# **ОЦЕНКА ОТВЕТОВ УЧАЩИХСЯ**

# **Для устных ответов определяются следующие критерии оценок:**

- **- оценка «5» выставляется, если ученик:**
- полно раскрыл содержание материала в объеме, предусмотренном программой и учебником;
- изложил материал грамотным языком в определенной логической последовательности, точно используя математическую и специализированную терминологию и символику;
- правильно выполнил графическое изображение алгоритма и иные чертежи и графики, сопутствующие ответу;
- показал умение иллюстрировать теоретические положения конкретными примерами, применять их в новой ситуации при выполнении практического задания;
- продемонстрировал усвоение ранее изученных сопутствующих вопросов, сформированность и устойчивость используемых при ответе умений и навыков;
- отвечал самостоятельно без наводящих вопросов учителя.
- **- оценка «4» выставляется, если:**
- ответ удовлетворяет в основном требованиям на оценку «5», но при этом имеет один из недостатков:
- в изложении допущены небольшие пробелы, не исказившие логического и информационного содержания ответа;
- допущены один-два недочета при освещении основного содержания ответа, исправленные по замечанию учителя;
- допущены ошибка или более двух недочетов при освещении второстепенных вопросов или в выкладках, легко исправленные по замечанию учителя.

#### **- оценка «3» выставляется, если:**

- неполно или непоследовательно раскрыто содержание материала, но показано общее понимание вопроса и продемонстрированы умения, достаточные для дальнейшего усвоения программного материала, имелись затруднения или допущены ошибки в определении понятий, использовании терминологии, чертежах, блок-схем и выкладках, исправленные после нескольких наводящих вопросов учителя;
- ученик не справился с применением теории в новой ситуации при выполнении практического задания, но выполнил задания обязательного уровня сложности по данной теме,
- при знании теоретического материала выявлена недостаточная сформированность основных умений и навыков.

#### **- оценка «2» выставляется, если:**

- не раскрыто основное содержание учебного материала;
- обнаружено незнание или непонимание учеником большей или наиболее важной части учебного материала,
- допущены ошибки в определении понятий, при использовании терминологии, в чертежах, блок-схем и иных выкладках, которые не исправлены после нескольких наводящих вопросов учителя.

## **Для письменных работ учащихся:**

# **- оценка «5» ставится, если:**

- работа выполнена полностью;
- в графическом изображении алгоритма (блок-схеме), в теоретических выкладках решения нет пробелов и ошибок;
- в тексте программы нет синтаксических ошибок (возможны одна-две различные неточности, описки, не являющиеся следствием незнания или непонимания учебного материала).
- **- оценка «4» ставится, если:**
- работа выполнена полностью, но обоснования шагов решения недостаточны (если умение обосновывать рассуждения не являлось специальным объектом проверки);
- допущена одна ошибка или два-три недочета в чертежах, выкладках, чертежах блок-схем или тексте программы.
- **- оценка «3» ставится, если:**
- допущены более одной ошибки или двух-трех недочетов в выкладках, чертежах блок-схем или программе, но учащийся владеет обязательными умениями по проверяемой теме.
- **- оценка «2» ставится, если:**
- допущены существенные ошибки, показавшие, что учащийся не владеет обязательными знаниями по данной теме в полной мере.

### **Самостоятельная работа на ЭВМ оценивается следующим образом:**

- **- оценка «5» ставится, если:**
- учащийся самостоятельно выполнил все этапы решения задач на ЭВМ;
- работа выполнена полностью и получен верный ответ или иное требуемое представление результата работы;
- **- оценка «4» ставится, если:**
- работа выполнена полностью, но при выполнении обнаружилось недостаточное владение навыками работы с ЭВМ в рамках поставленной задачи;
- правильно выполнена большая часть работы (свыше 85 %);
- работа выполнена полностью, но использованы наименее оптимальные подходы к решению поставленной задачи.
- **- оценка «3» ставится, если:**
- работа выполнена не полностью, допущено более трех ошибок, но учащийся владеет основными навыками работы на ЭВМ, требуемыми для решения поставленной задачи.
- **- оценка «2» ставится, если:**
- допущены существенные ошибки, показавшие, что учащийся не владеет обязательными знаниями, умениями и навыками работы на ЭВМ или значительная часть работы выполнена не самостоятельно.

# **Календарно-тематическое планирование 11в кл.**

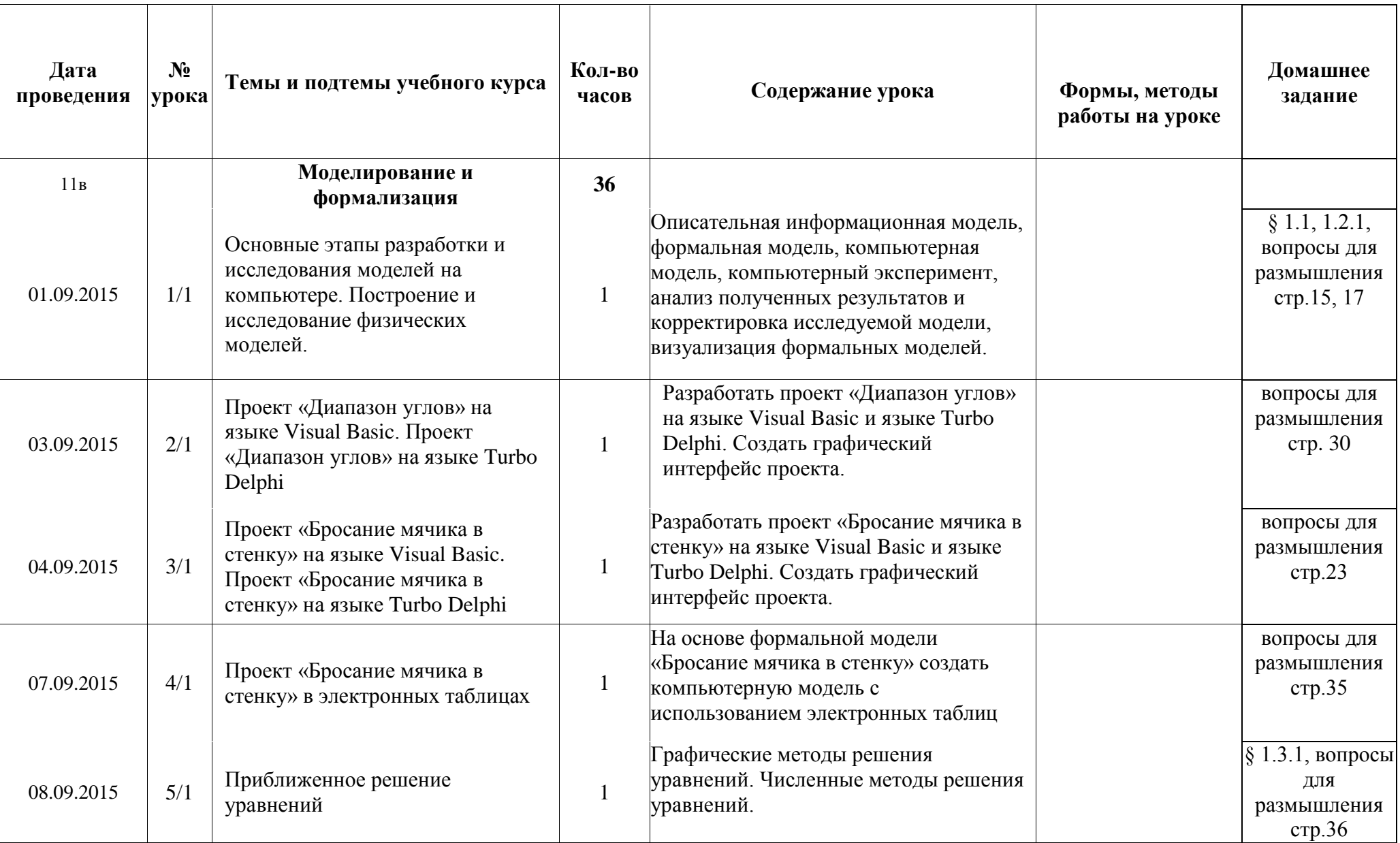

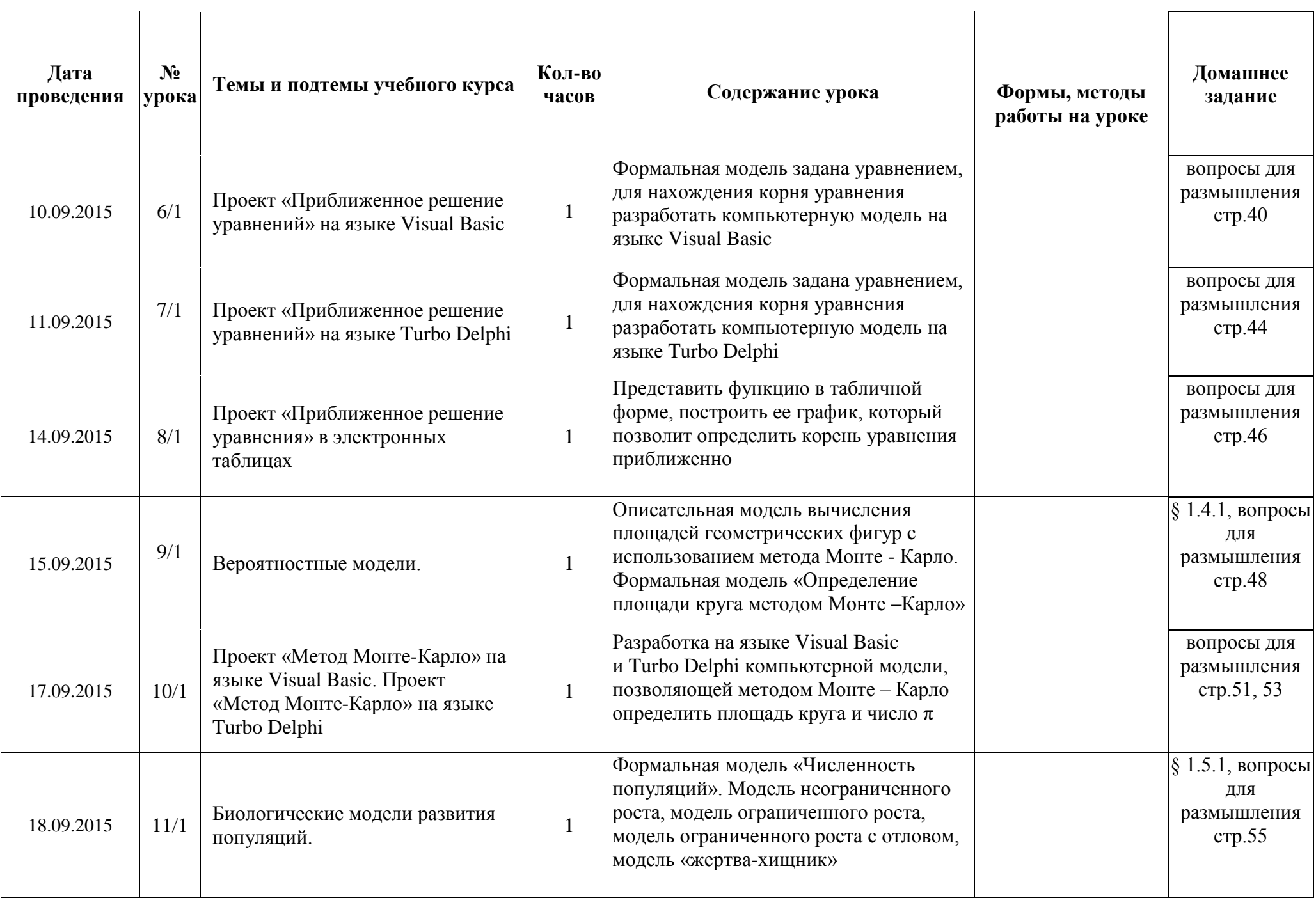

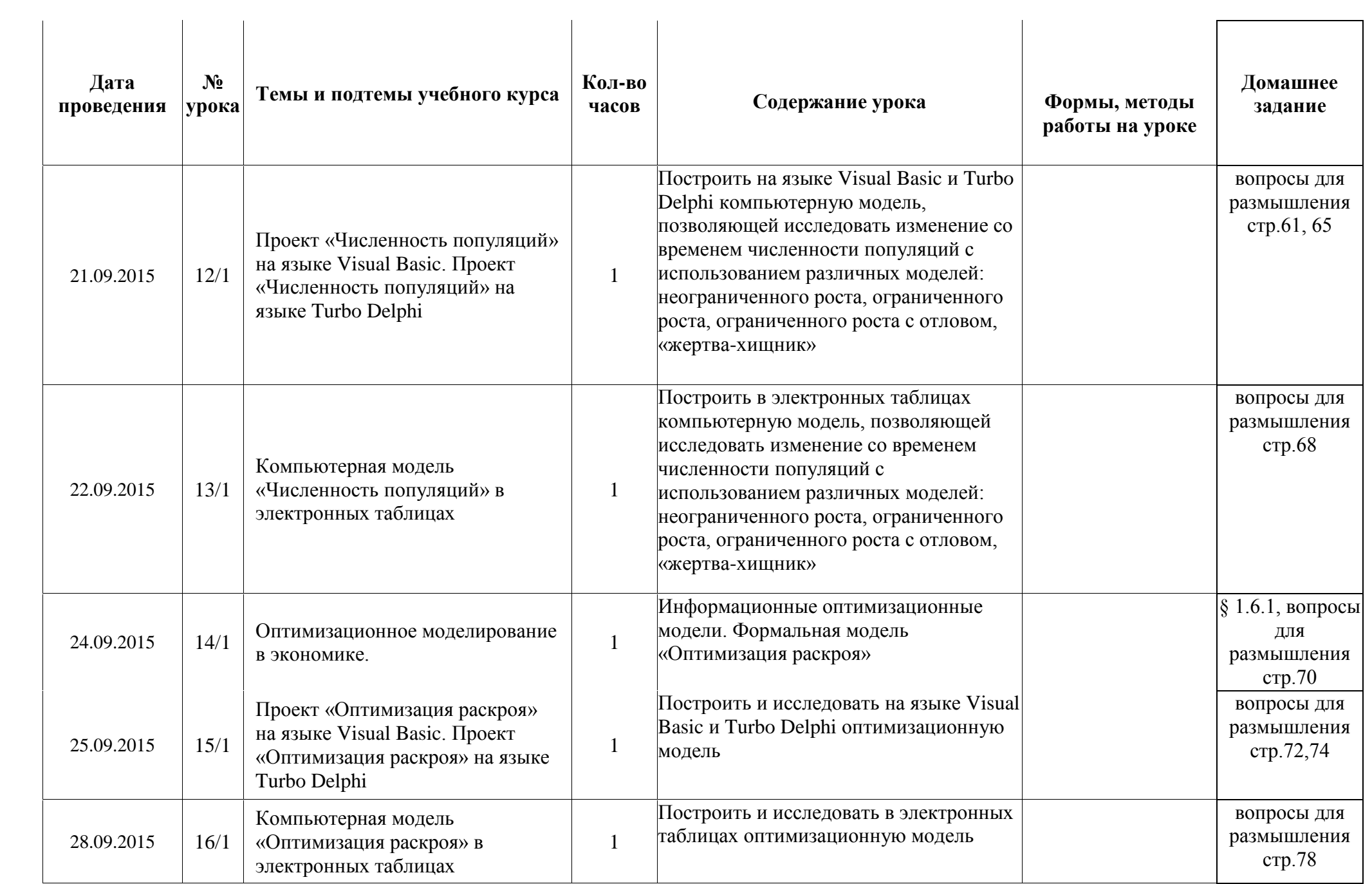

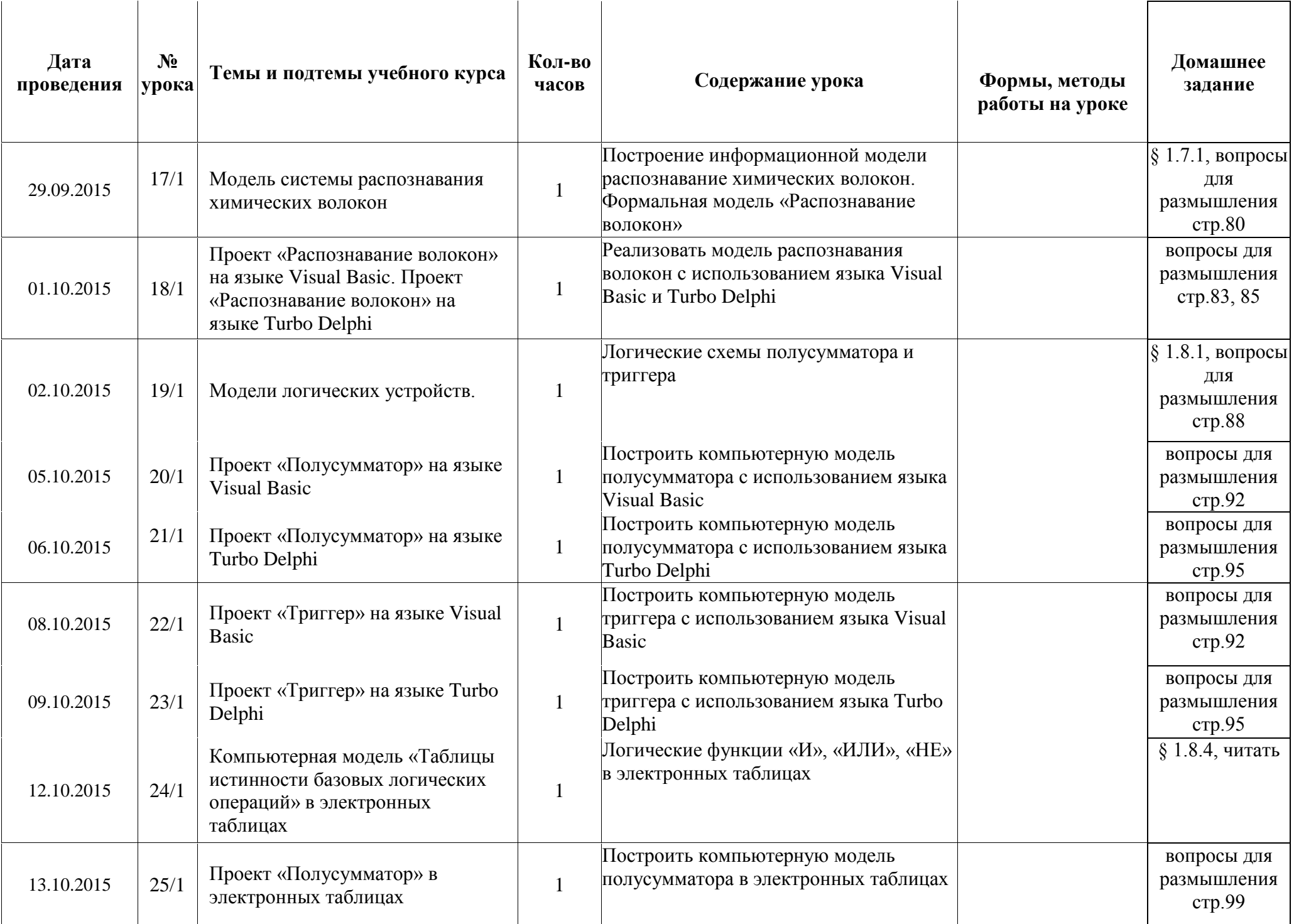

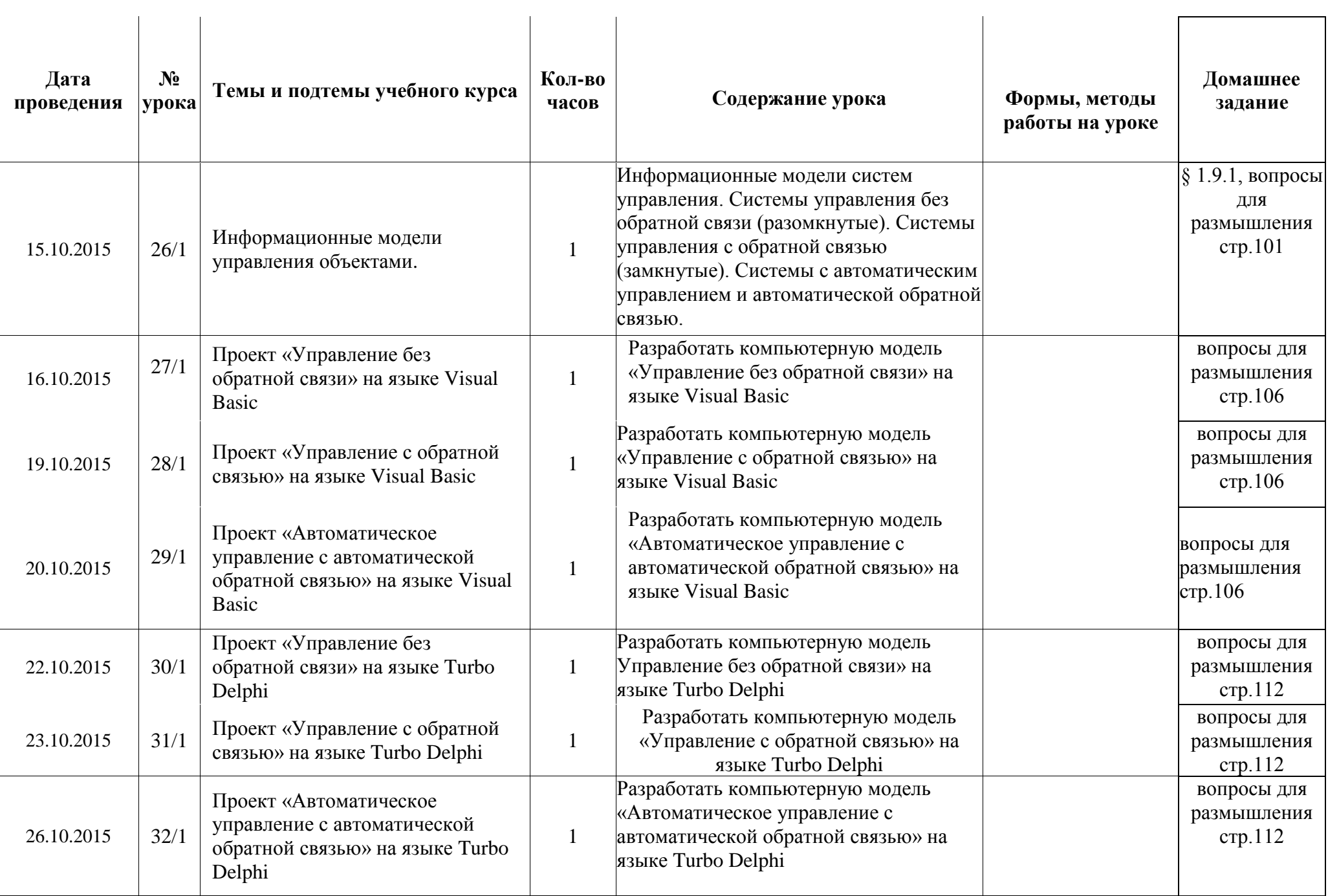

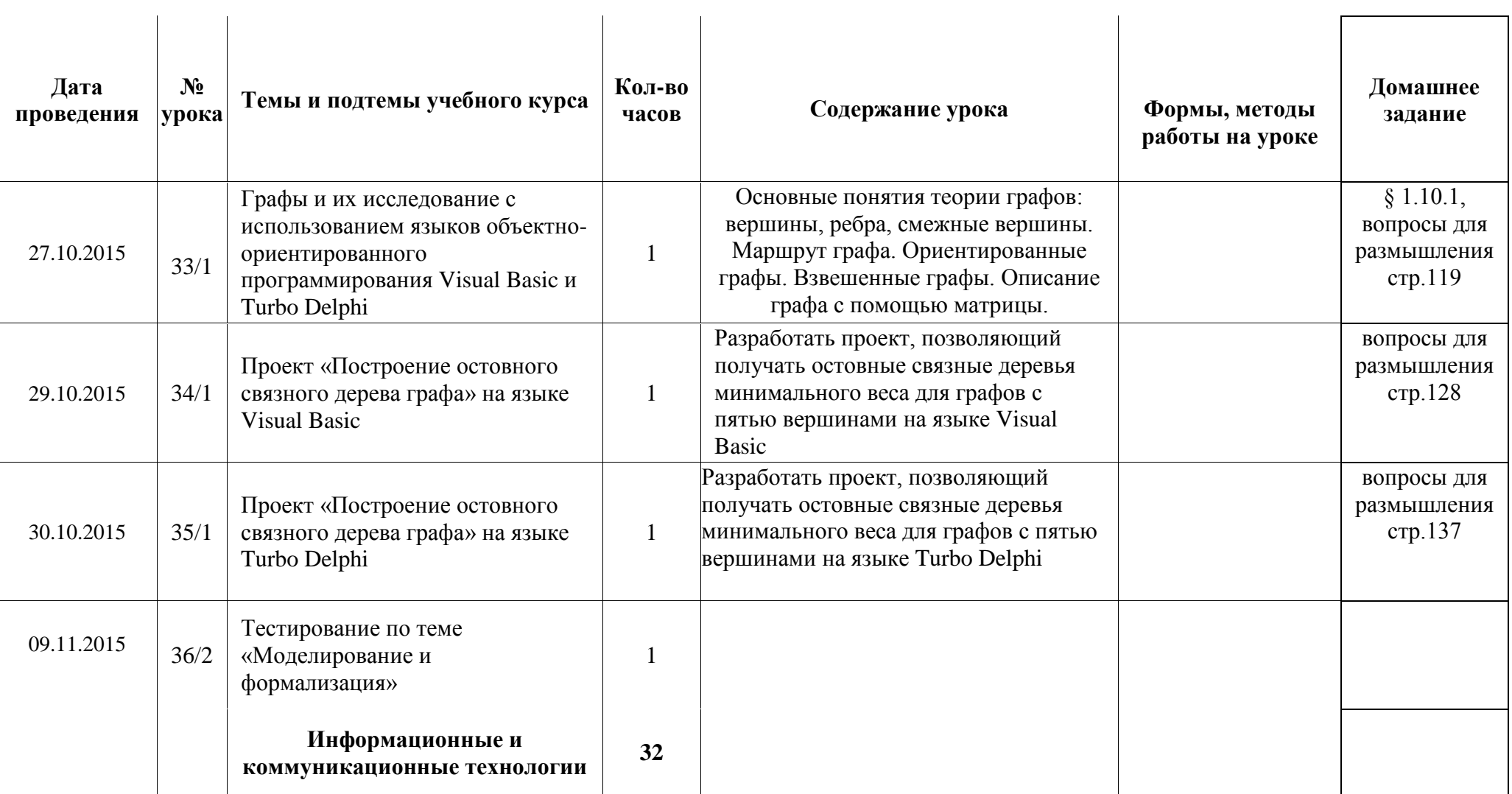

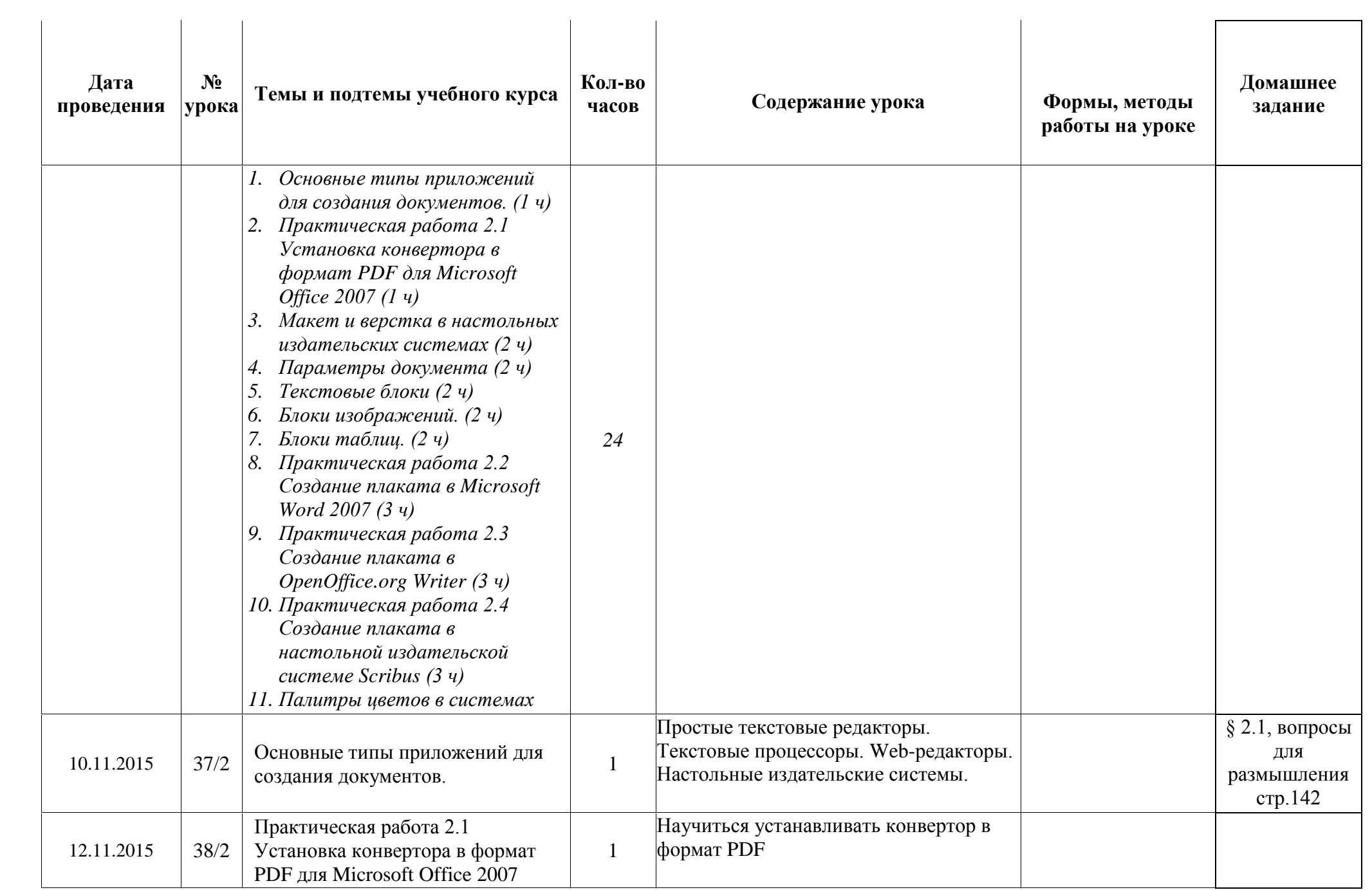

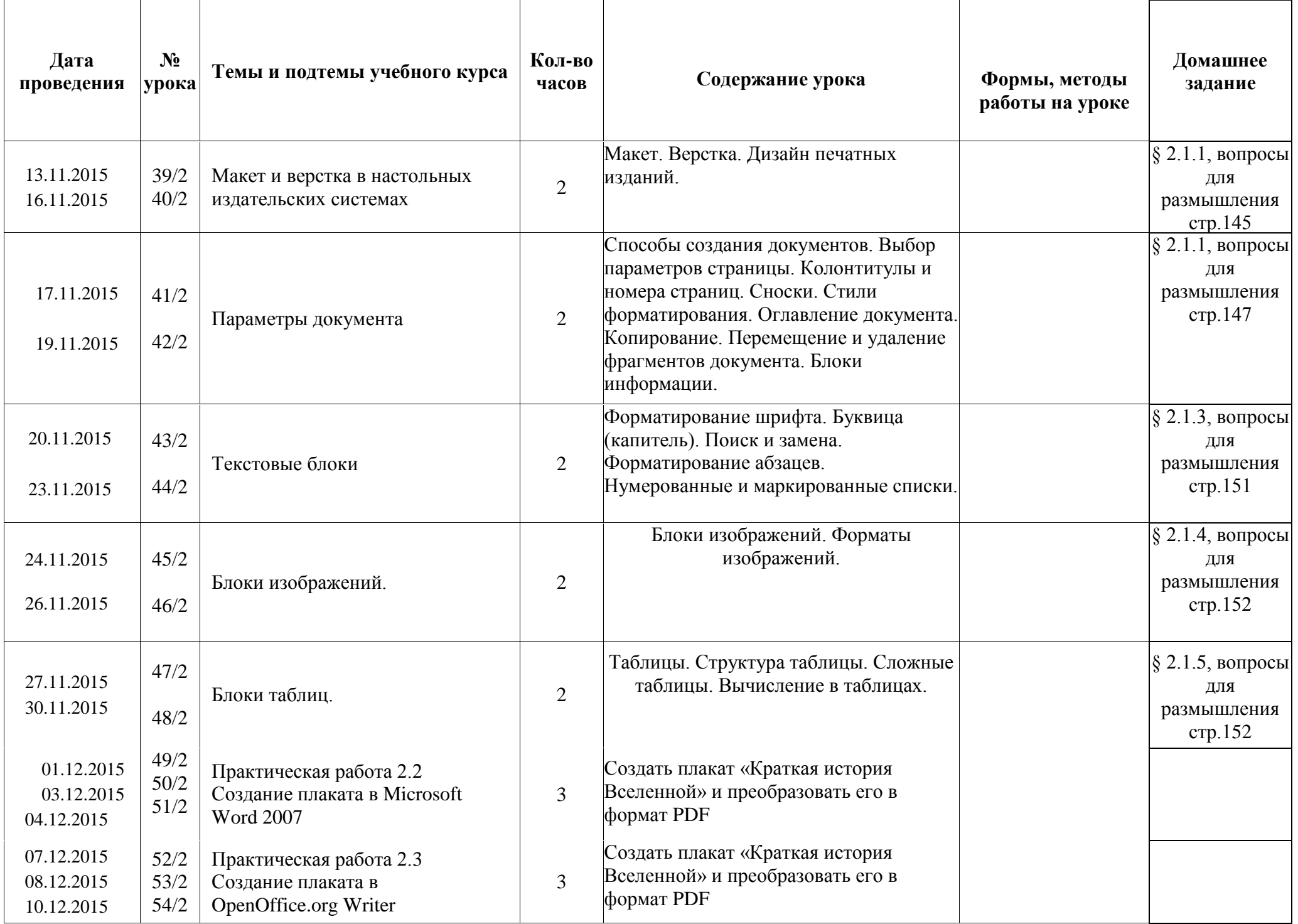

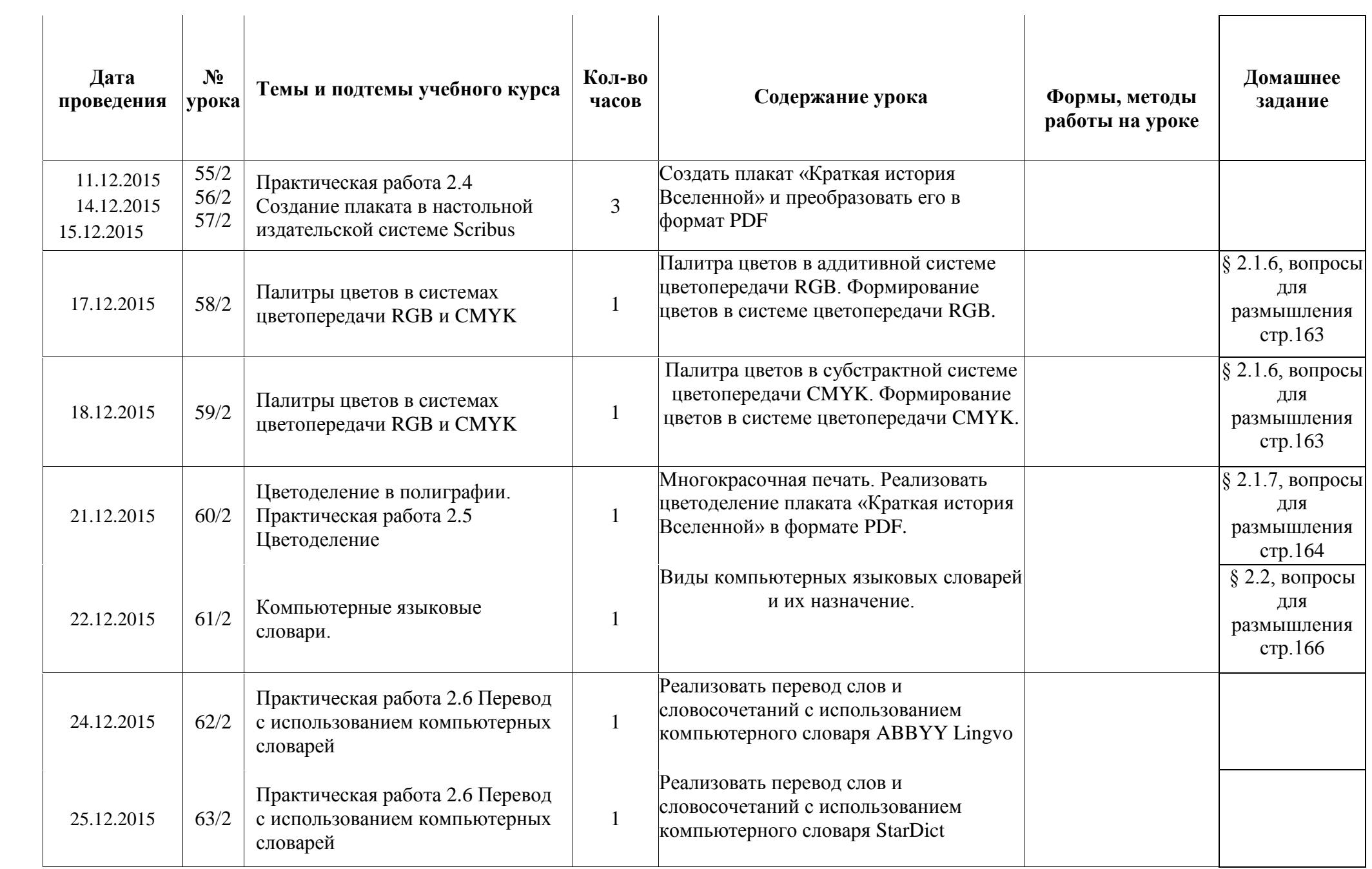

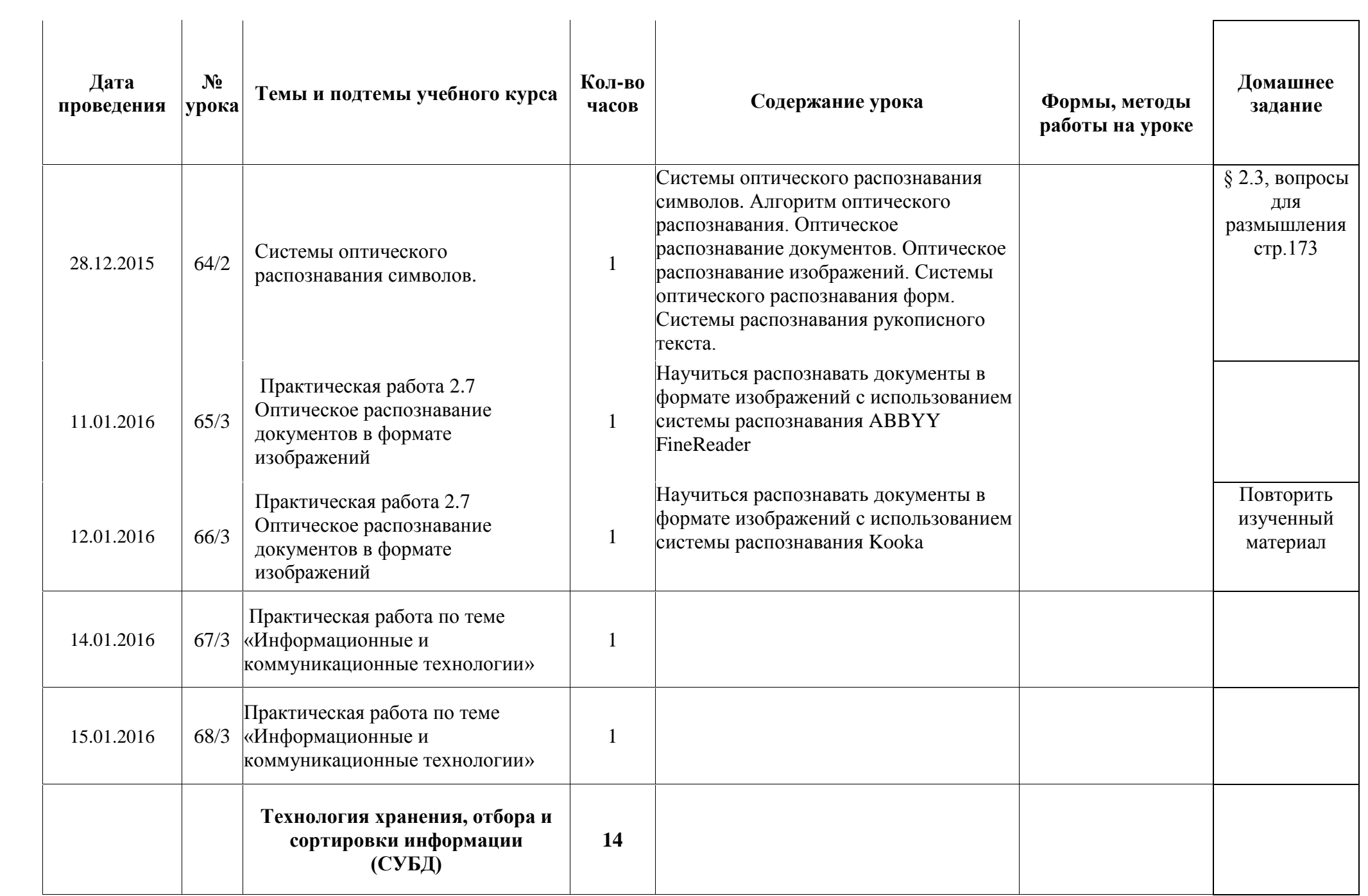

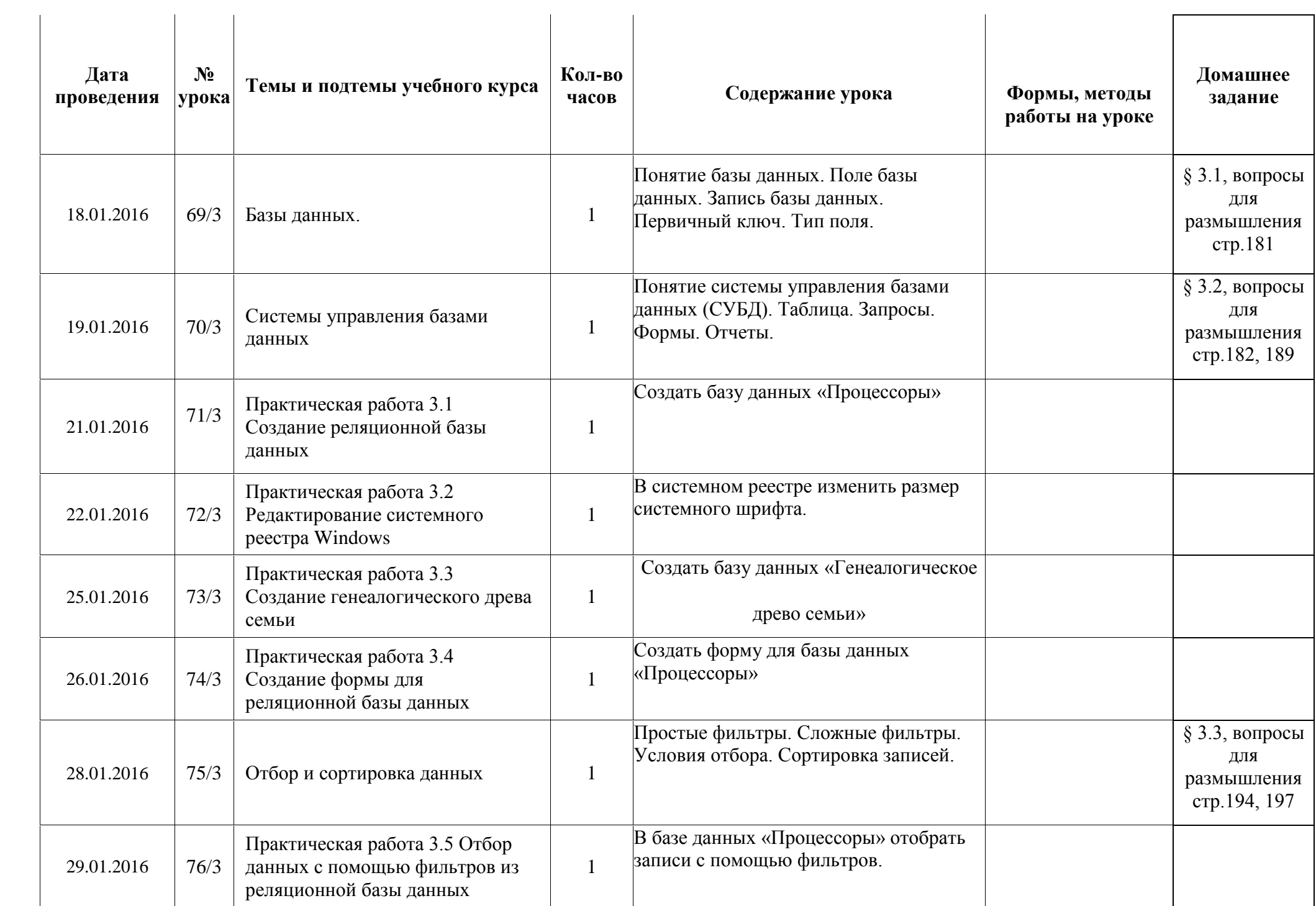

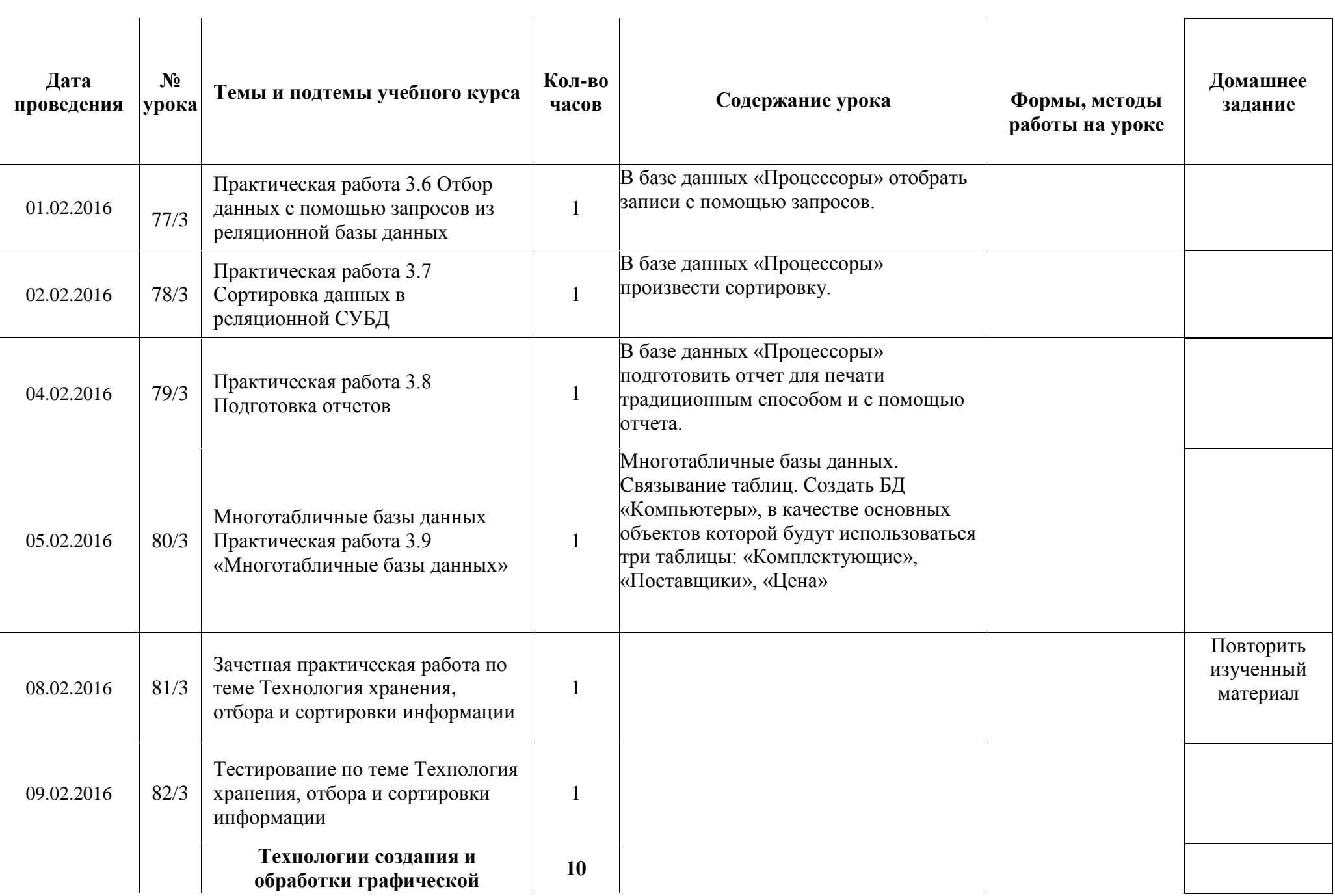

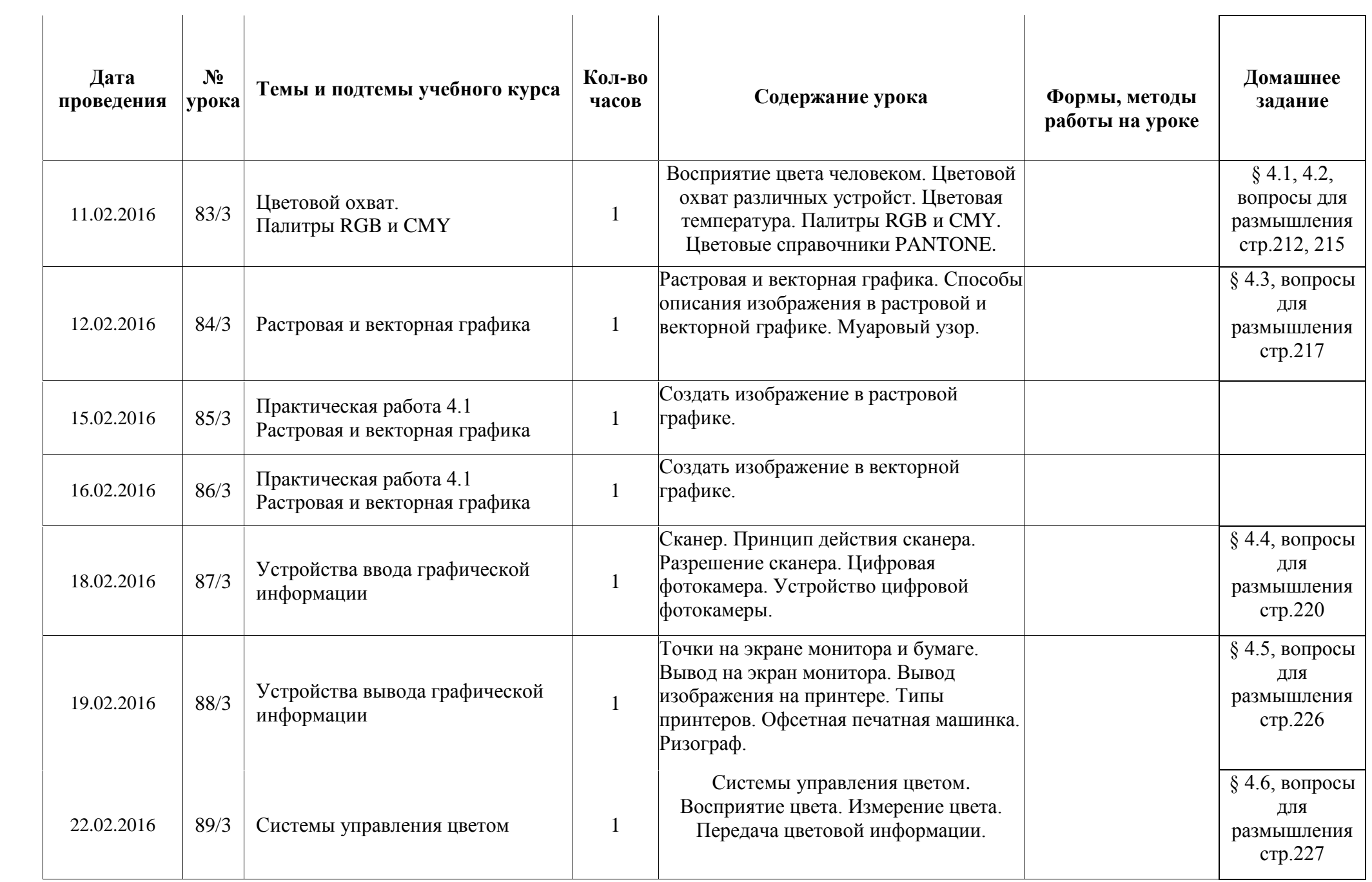

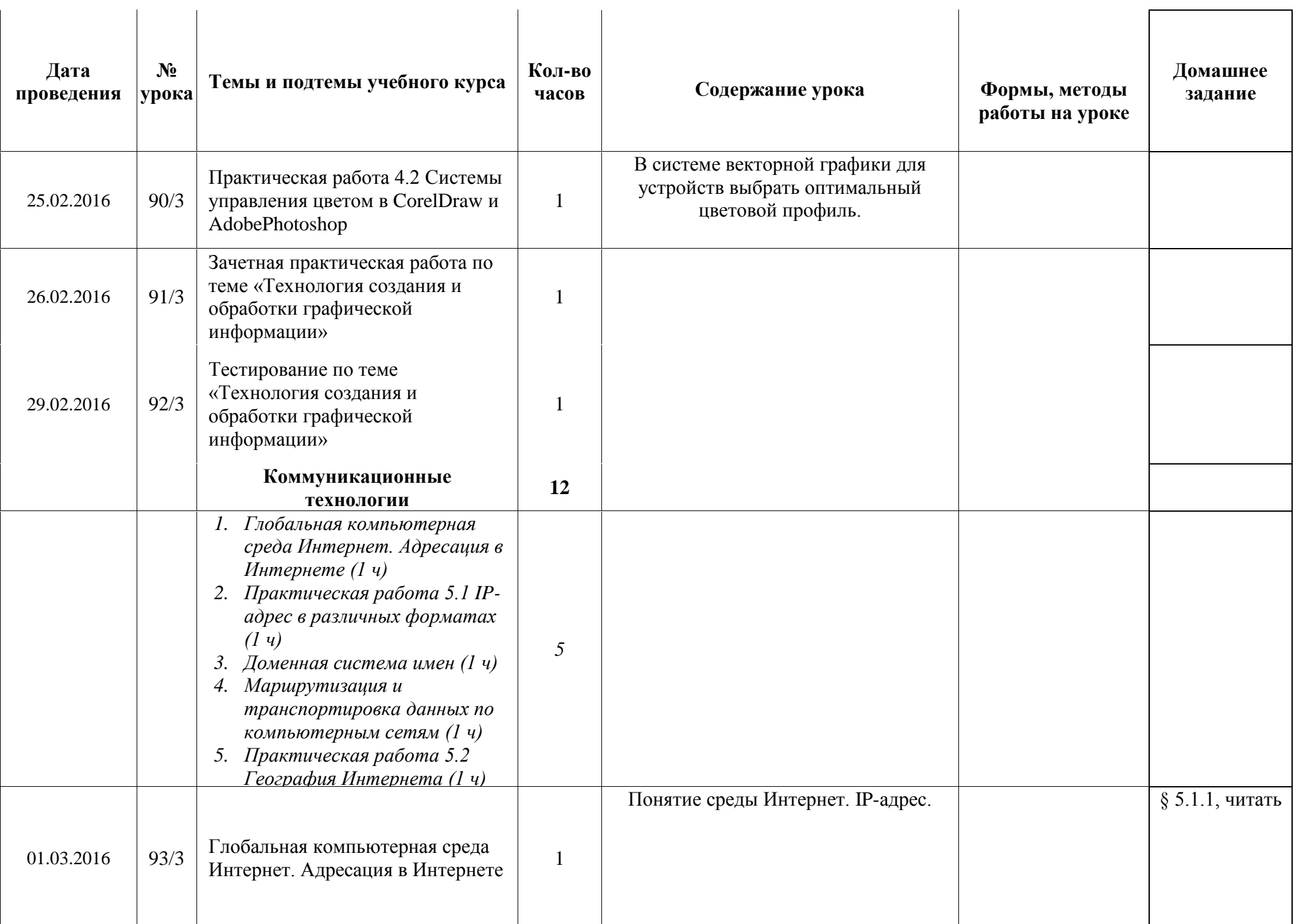

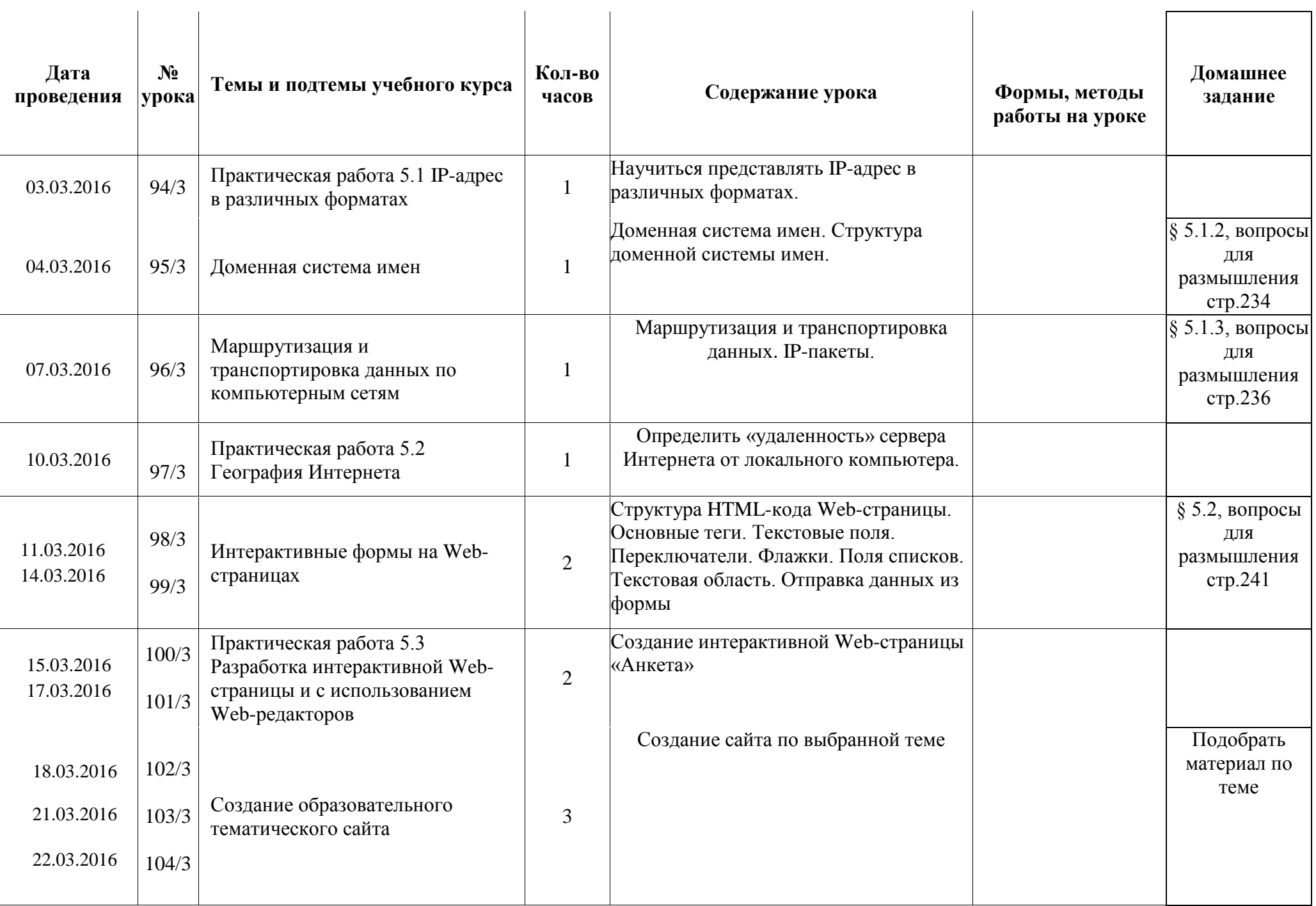

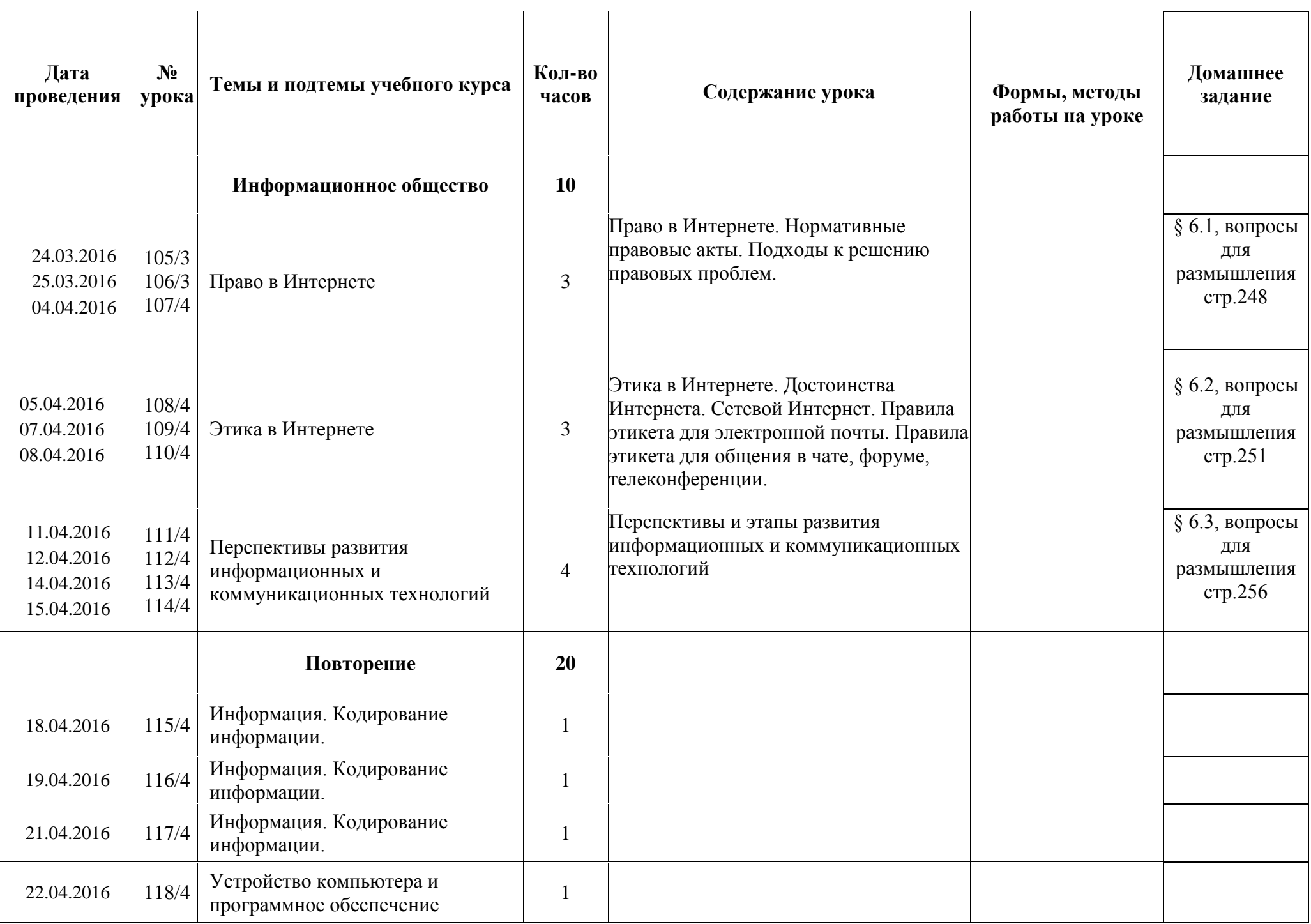

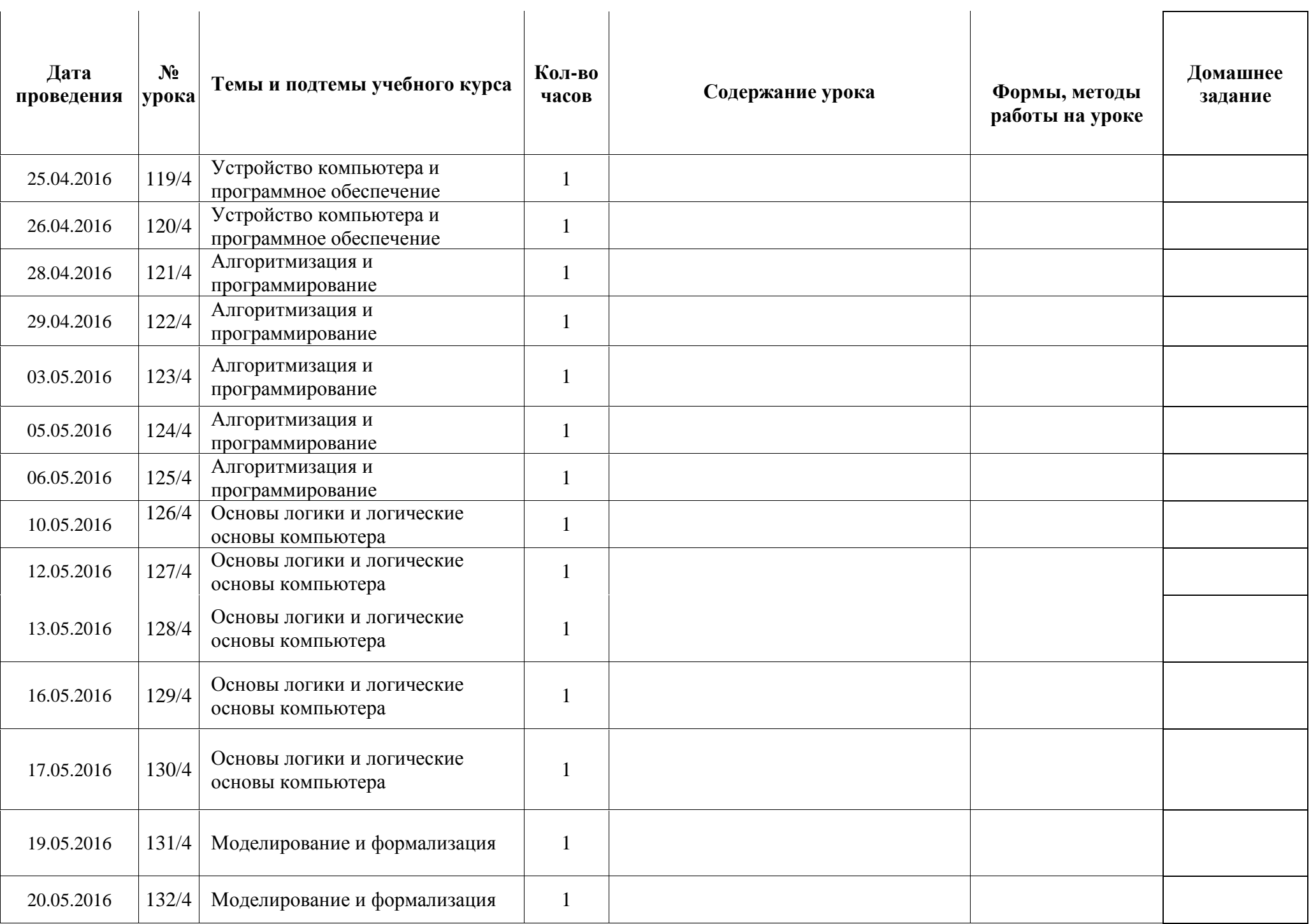

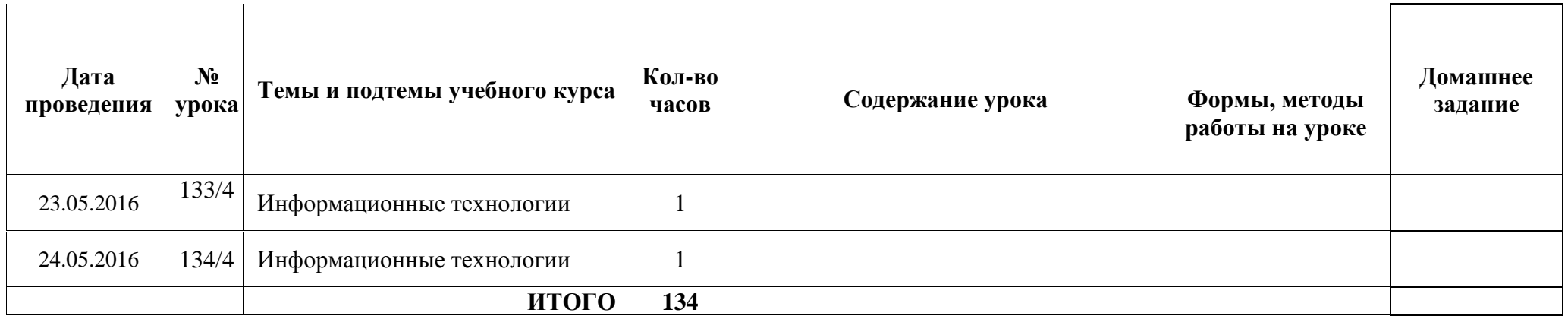

## Список литературы и адреса сайтов:

- Информатика. Программы для общеобразовательных учреждений. 2-11 классы: методическое пособие/ составитель М.Н.Бородин.- М.:БИНОМ. Лаборатория знаний, 2010.
- учебник «Угринович Н.Д. Информатика и ИКТ: профильный уровень, учебник для 11 класса / Н.Д. Угринович. М.:БИНОМ. Лаборатория знаний, 2010»;
- ИНФОРМАТИКА «Н.Угринович, Л.Босова, Н.Михайлова Практикум по информатике и информационным технологиям: М.:БИНОМ. Лаборатория знаний, 2010»;
- Колдаев В.Д., Павлова Е.Ю. Сборник задач и упражнений по информатике: учебное пособие/ Под ред. Л.Г.Гагариной- М.: ИД «ФОРУМ»: ИНФА-М, 2010
- методическое пособие для учителя «Преподавание курса «Информатика и ИКТ» в основной и старшей школе.8-11 классы: методическое пособие / Н.Д. Угринович– М.: БИНОМ. Лаборатория знаний, 2010»;
- Чуркина Т.Е. ЕГЭ. Информатика. Практикум по выполнению типовых тестовых заданий ЕГЭ: учебно-методическое пособие/ Т.Е.Чуркина М.:Издательство «Экзамен», 2010
- ЕГЭ по информатике: подготовка к ЕГЭ по информатике, разбор задач ЕГЭ, материалы для подготовки к ЕГЭ <http://kpolyakov.narod.ru/>
- РЕШУ ЕГЭ образовательный портал для подготовки к экзаменам <http://reshuege.ru/>
- Бесплатная методическая помощь для учителей, директоров, завучей средних школ, лицеев и гимназий <http://www.uroki.net/>
- Полезные материала для учителей <http://www.videouroki.net/>
- Систем дистанционного обучения для Образовательных Организаций Алтайского края <http://lms.edu22.info/>
- Портал федерального центра информационно-образовательных ресурсов (ФЦИОР) [http://fcior.edu.ru](http://fcior.edu.ru/)

## **Технические средства обучения**

- 1. Рабочее место ученика (системный блок, монитор, клавиатура, мышь).
- 2. Наушники (рабочее место ученика).
- 3. Рабочее место учителя (системный блок, монитор, клавиатура, мышь).
- 4. Проектор.
- 5. Лазерный принтер черно-белый.
- 6. Локальная вычислительная сеть.

# **Программные средства**

- 1. Операционная система Windows 7.
- 2. Простой текстовый редактор Блокнот (входит в состав операционной системы).
- 3. Почтовый клиент Outlook Express (входит в состав операционной системы).
- 4. Браузер Internet Explorer (входит в состав операционной системы).
- 5. Растровый редактор Paint (входит в состав операционной системы).
- 6. OpenOffice свободный и открытый офисный пакет
- 7. Операционная система Mandriva

# **Лист внесения изменений (корректировки)**

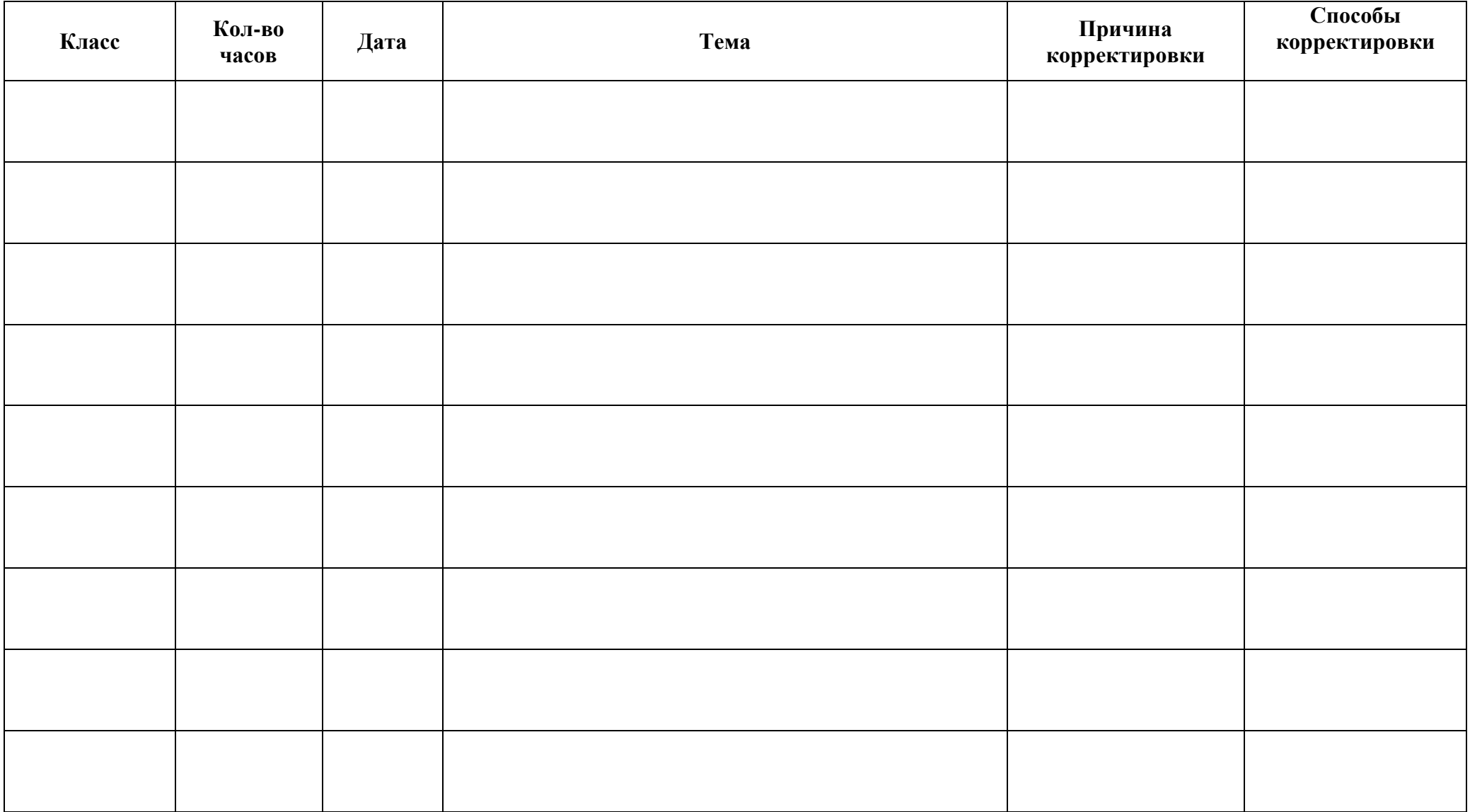